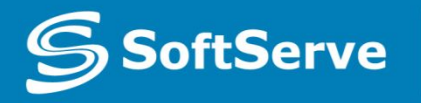

**Empowering your Business** through Software Development

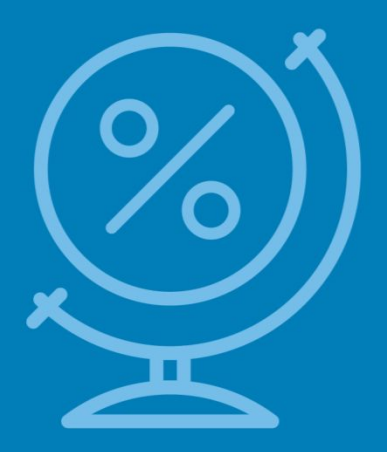

# **Database creation**

**• Modul 2**

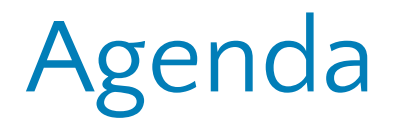

- •Create Data Base
- Tables
- Data types
- Modification of table structure
- •Constraints

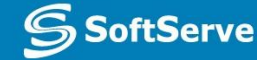

#### Database design

#### **Database REQUIREMENTS**

- 1. The company is divided into departments that have names and are located in different cities.
- 2. For each company employee there must be given first and last name, date of employment, position, monthly rate.
- 3. Each employee belongs to only one department.
- 4. Each employee has only one boss. The president of the company does not have a boss.
- 5. If the employee works as a salesman, he receives an additional compensation at the end of year.
- 6. Each employee belongs to a group depending on his salary.
- 7. For each group, the lower and upper limit of salary is determined.

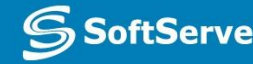

#### Design DB

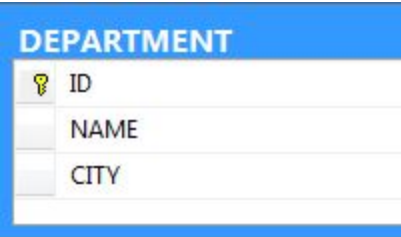

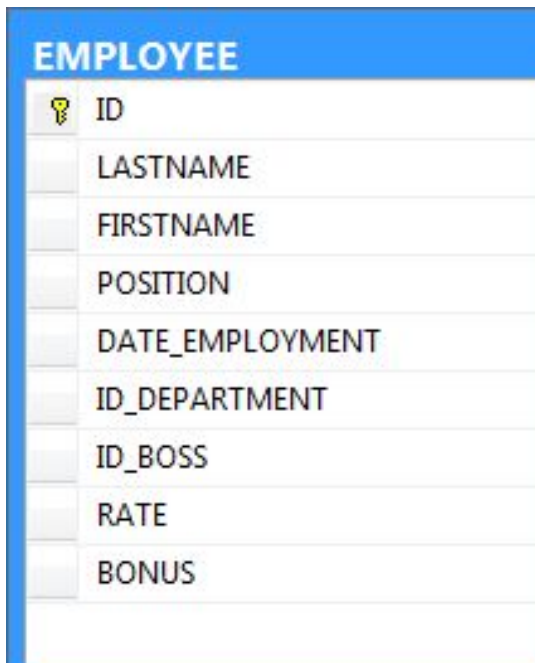

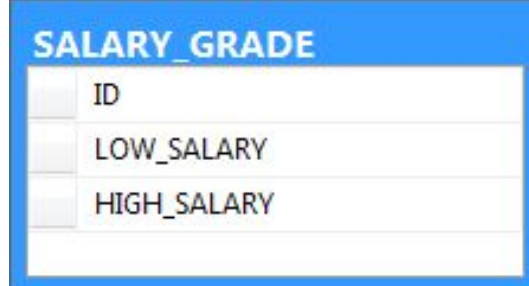

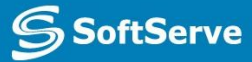

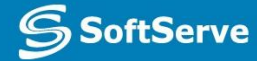

#### Data types

Basic data types in MS SQL Server are:

- INT integer numbers;
- **NUMERIC(m,n)** fixed point real numbers;
- FLOAT floating point real numbers;
- CHAR $(n)$  character string constant of length n characters;
- **VARCHAR(n)** character string of variable length, maximum length n characters;
- DATETIME, DATE, TIME date and time etc.

#### **NULL** – for all types

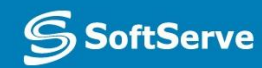

#### DDL and DML

- **• DDL** Data Definition Language
	- **• CREATE**
	- **• ALTER**
	- **• DROP**
- **• DML** Data Manipulation Language
	- **• INSERT**
	- **• SELECT**
	- **• UPDATE**
	- **• DELETE**

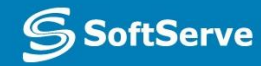

#### Create table

```
Create a table using the query
CREATE TABLE <table name>
  (
  <field name 1> <type field 1>, 
  <field name 2> <type field 2>, …
  )
For example,
CREATE TABLE DEPARTMENT (ID INT NOT NULL,
       NAME VARCHAR(30),
       CITY VARCHAR(30))
```
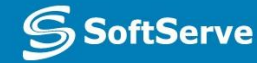

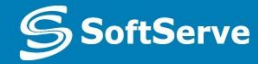

## Modify table structure

For modifying the existing structure of DB tables, we use are

ALTER TABLE and DROP TABLE commands

For modifying the structure of the table, we can do one from the following:

- ADD [COLUMN] add a new field
- ALTER [COLUMN] modify the field
- DROP [COLUMN] delete the field
- ADD CONSTRAINT add a new constraint
- **DROP CONSTRAINT** delete the constraint

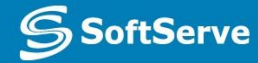

## Simple integrity constraint types

Integrity constraint can be divided into the following types:

- PRIMARY KEY
- . UNIQUE
- NULL/NOT NULL
- **FOREIGN KEY/REFERENCE**
- **CHECK**

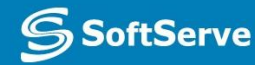

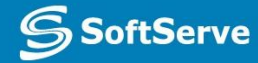

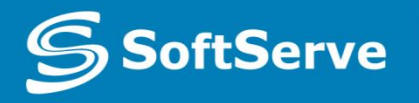

**Empowering your Business** through Software Development

# Thank you!

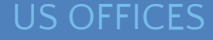

Austin, TX Fort Myers, FL Lehi, UT Newport Beach, CA Waltham, MA

Bulgaria **Germany** Netherlands Poland Russia

Sweden Ukraine United Kingdom

www.softserveinc.com